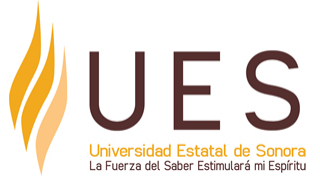

# **Universidad Estatal de Sonora Secuencia Didáctica**

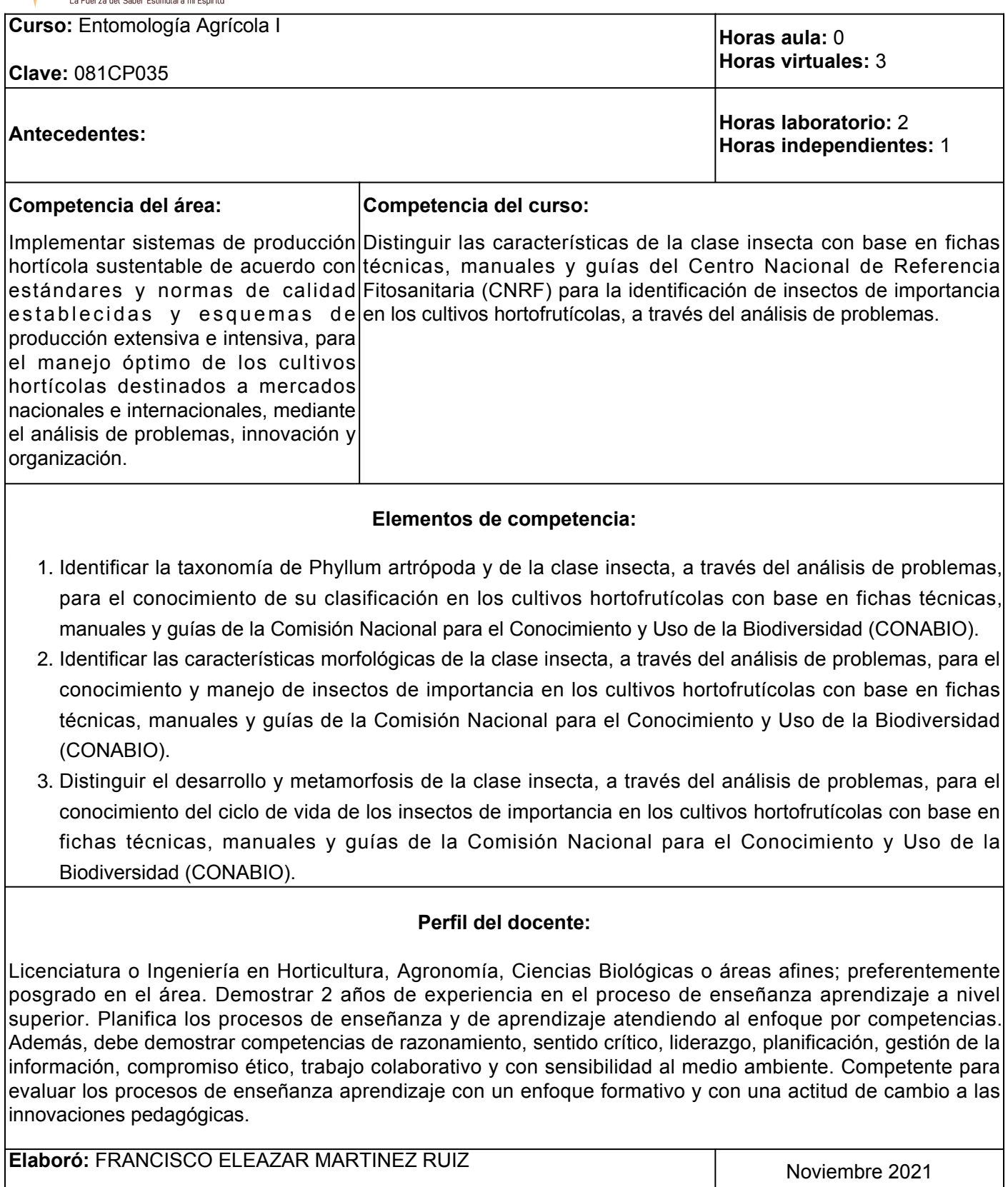

**Revisó:** MTRA. REYNA ISABEL OCHOA LANDÍN / ALMA ANGELINA YA

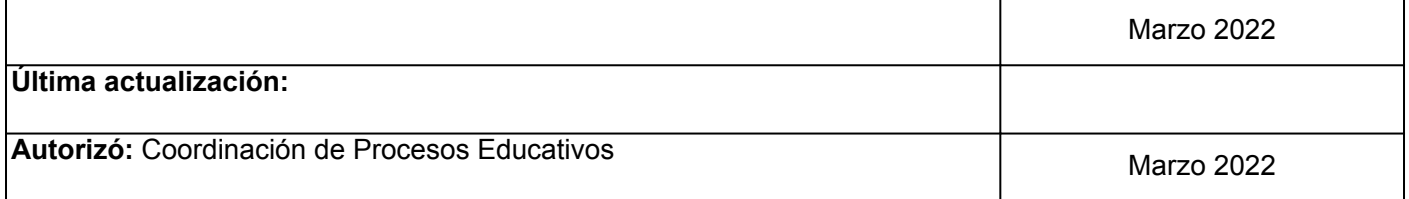

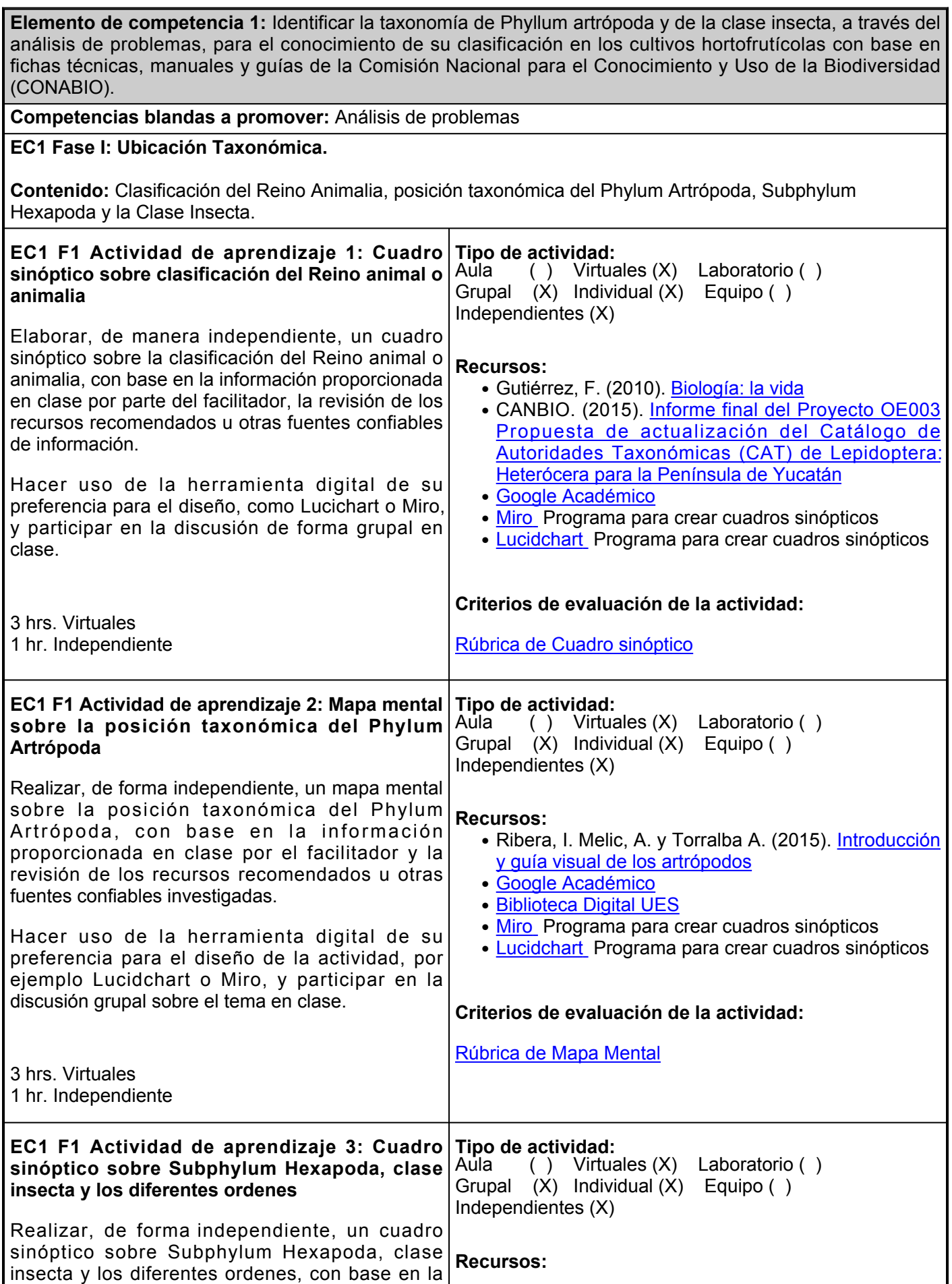

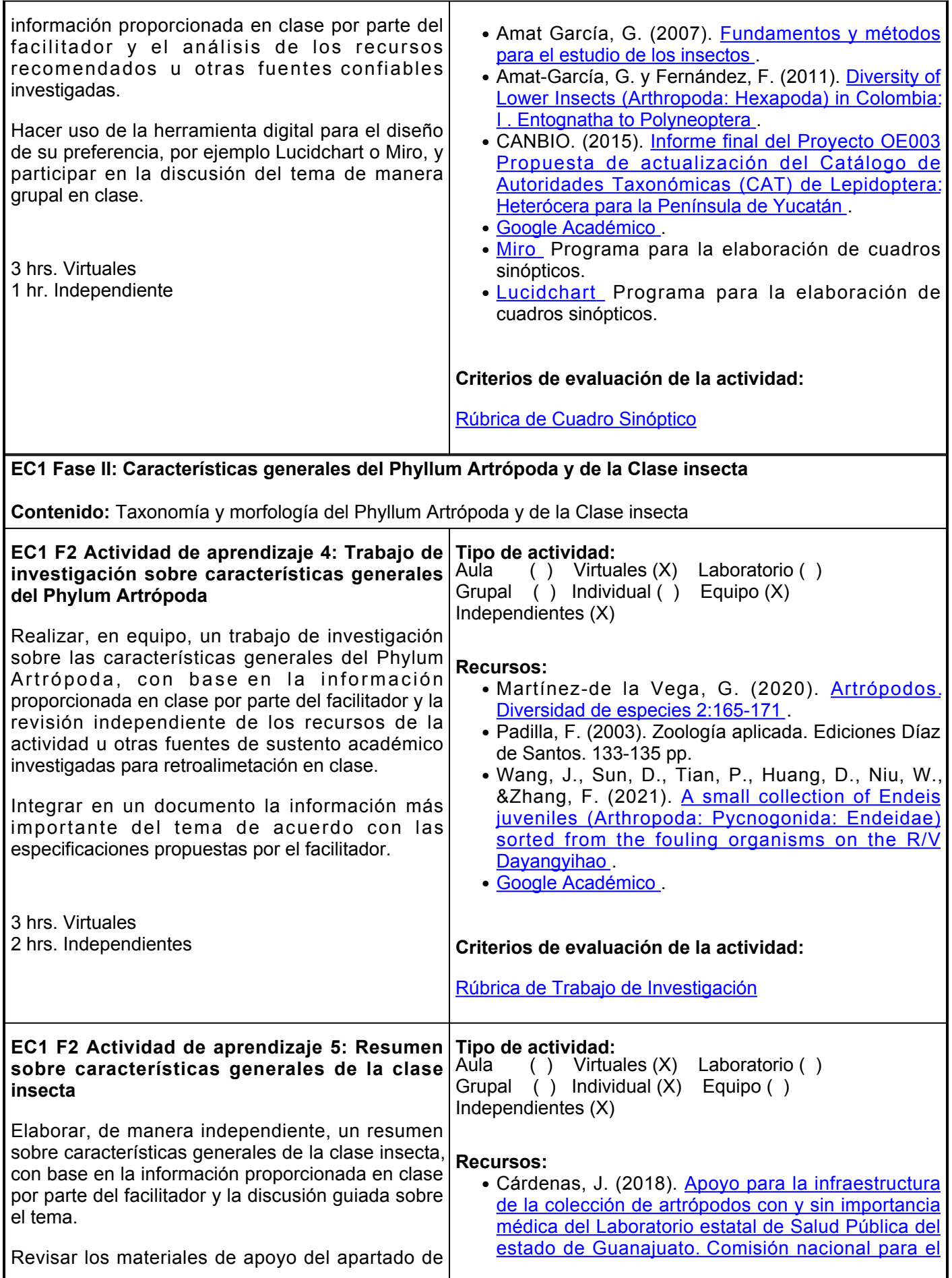

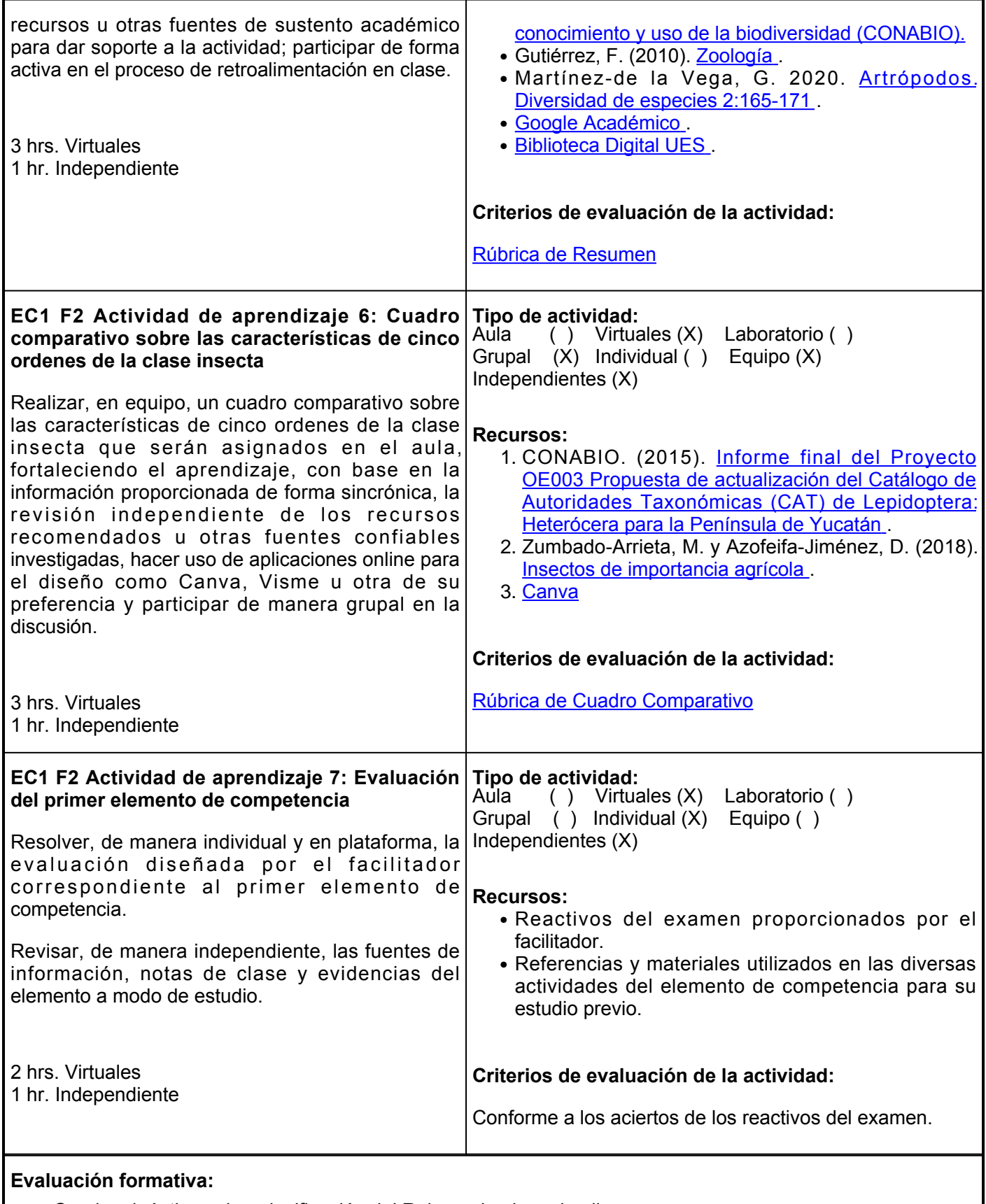

- Cuadro sinóptico sobre clasificación del Reino animal o animalia
- Mapa mental sobre la posición taxonómica del Phylum Artrópoda
- Cuadro sinóptico sobre Subphylum Hexapoda, clase insecta y los diferentes ordenes
- Trabajo de investigación sobre características generales del Phylum Artrópoda
- Resumen sobre características generales de la clase insecta
- Cuadro comparativo de las características de cinco ordenes de la clase insecta
- Evaluación del primer elemento de competencia

#### **Fuentes de información**

- 1. Amat García, G. (2007). Fundamentos y métodos para el estudio de los insectos. Editorial Universidad Nacional de Colombia. <https://elibro.net/es/lc/ues/titulos/127742>
- 2. Amat-García, G. y Fernández, F. (2011). Diversity of Lower Insects (Arthropoda: Hexapoda) in Colombia: I. Entognatha to Polyneoptera. Acta Biológica Colombiana, 16(2), 205- 220. <http://www.scielo.org.co/pdf/abc/v16n2/v16n2a16.pdf>
- 3. Cárdenas, J. (2018). Apoyo para la infraestructura de la colección de artrópodos con y sin importancia médica del Laboratorio estatal de Salud Pública del estado de Guanajuato. Comisión nacional para el conocimiento y uso de la biodiversidad (CONABIO). <http://www.conabio.gob.mx/institucion/proyectos/resultados/InfJC013.pdf>

CONABIO. (2015). Informe final del Proyecto OE003 Propuesta de actualización del Catálogo de 4. Autoridades Taxonómicas (CAT) de Lepidoptera: Heterócera para la Península de Yucatán. <http://www.conabio.gob.mx/institucion/proyectos/resultados/InfOE003.pdf>

- 5. CONABIO. (2022). Colección Nacional de Insectos. [https://www.biodiversidad.gob.mx/fichas-conabio](https://www.biodiversidad.gob.mx/fichas-conabio-war/resources/coleccion/71)[war/resources/coleccion/71](https://www.biodiversidad.gob.mx/fichas-conabio-war/resources/coleccion/71)
- 6. Gutiérrez, F. (2010). Biología: la vida. Firmas Press.<https://elibro.net/es/lc/ues/titulos/36343>
- 7. Gutiérrez, F. (2010). Zoología. Firmas Press.<https://elibro.net/es/lc/ues/titulos/36345>
- 8. Martínez-de la Vega, G. (2020). Artrópodos. Diversidad de especies 2:165-171. [https://www.researchgate.net/publication/338954468\\_ARTROPODOS/link/5e346104299bf1cdb9026](https://www.researchgate.net/publication/338954468_ARTROPODOS/link/5e346104299bf1cdb9026265/download) [265/download](https://www.researchgate.net/publication/338954468_ARTROPODOS/link/5e346104299bf1cdb9026265/download)
- 9. Padilla Álvarez, F. (2003). Zoología aplicada. Ediciones Díaz de Santos. 133-135 pp.
- 10. Ribera, I. Melic, A. y Torralba A. (2015). Introducción y guía visual de los artrópodos. Ibero Diversidad Entomológica (2):1-30. [http://sea-entomologia.org/IDE@/revista\\_2.pdf](http://sea-entomologia.org/IDE@/revista_2.pdf)
- 11. Wang, J., Sun, D., Tian, P., Huang, D., Niu, W., &Zhang, F. (2021). A small collection of Endeis juveniles (Arthropoda: Pycnogonida: Endeidae) sorted from the fouling organisms on the R/V Dayangyihao. Biodiversity data journal, 9. <https://bdj.pensoft.net/article/62343/>
- 12. Zumbado-Arrieta, M., y Azofeifa-Jiménez, D. (2018). Insectos de importancia agrícola. Programa Nacional de Agricultura Orgánica (PNAO). <http://www.mag.go.cr/bibliotecavirtual/H10-10951.pdf>

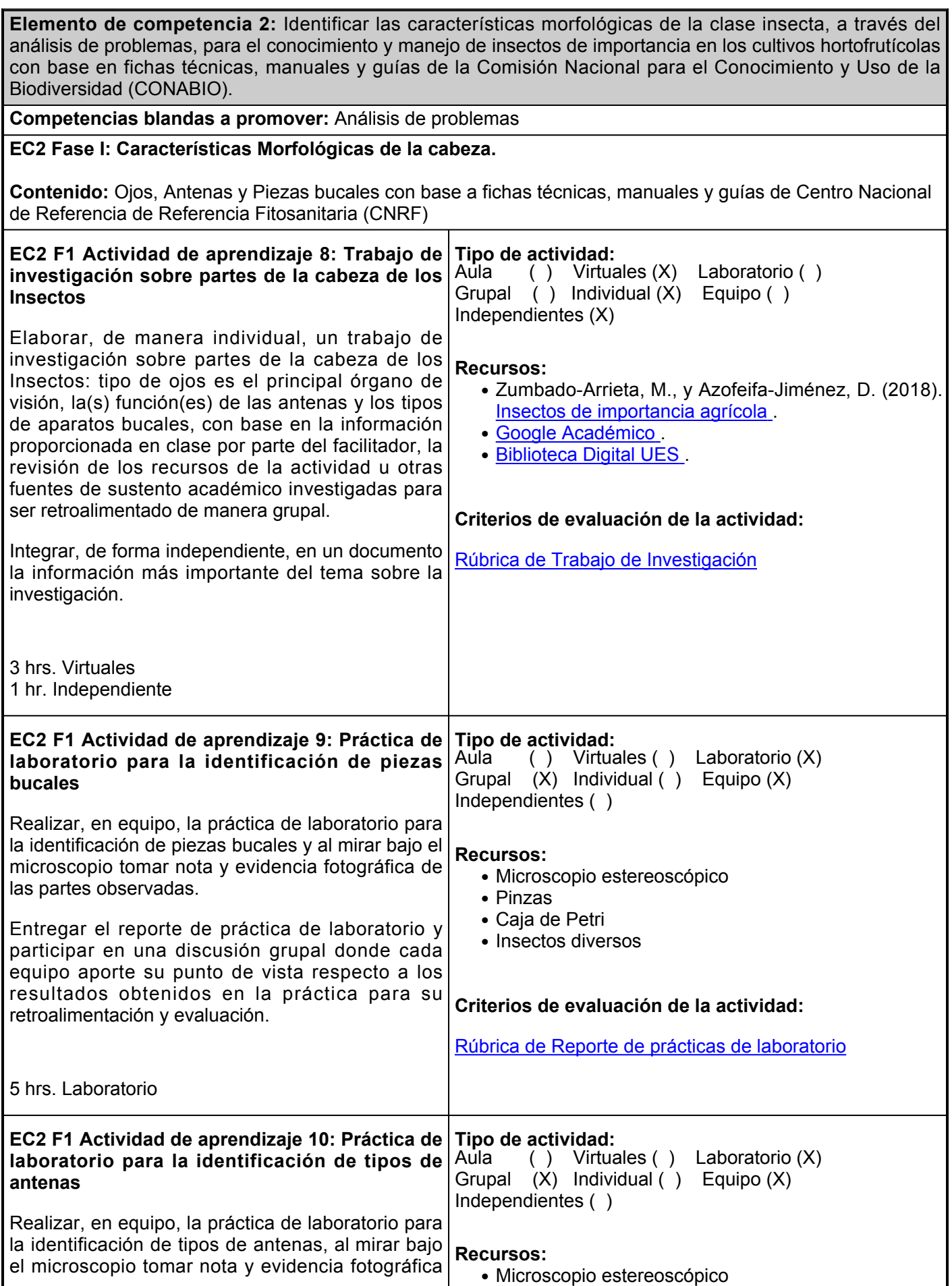

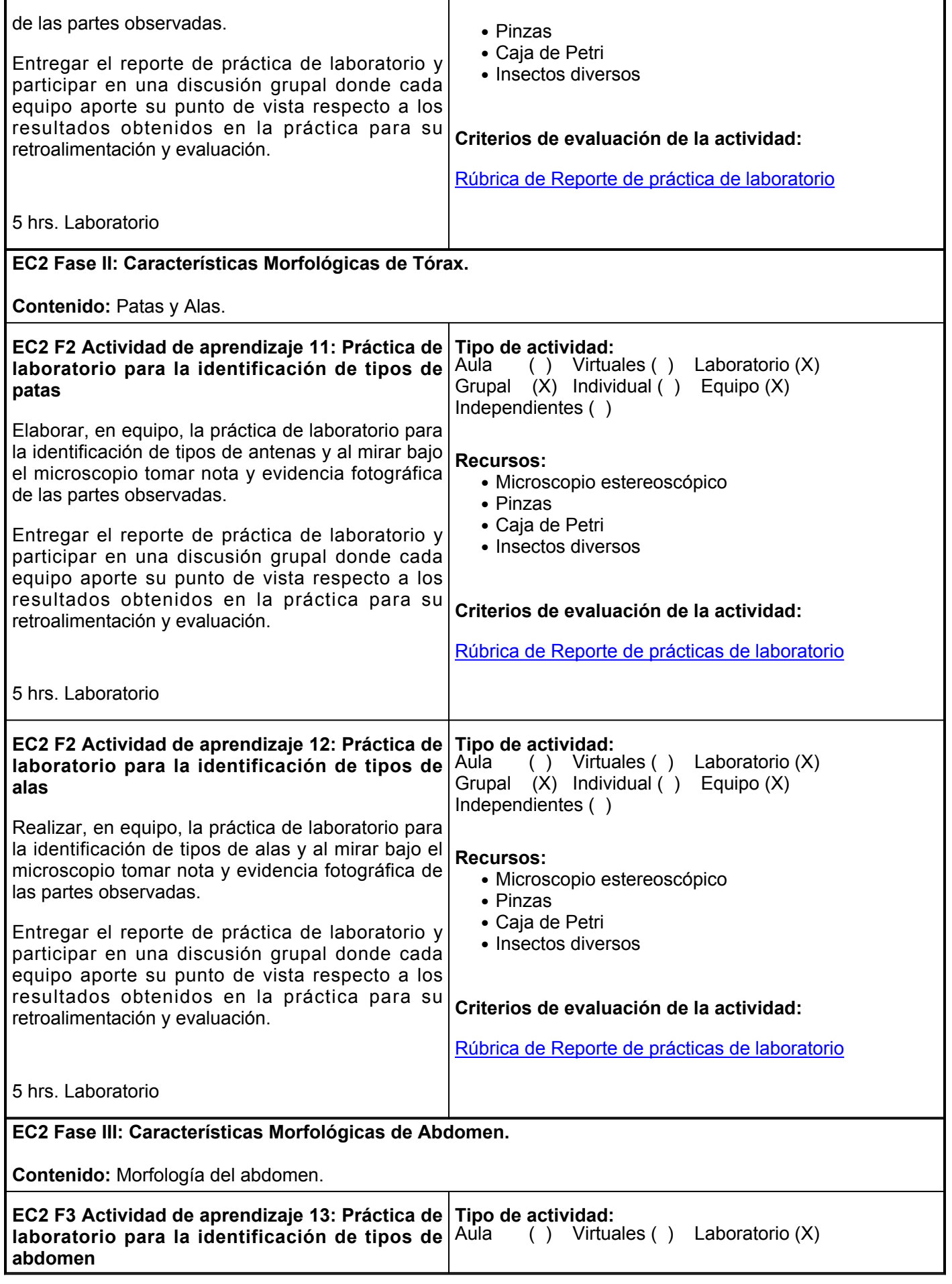

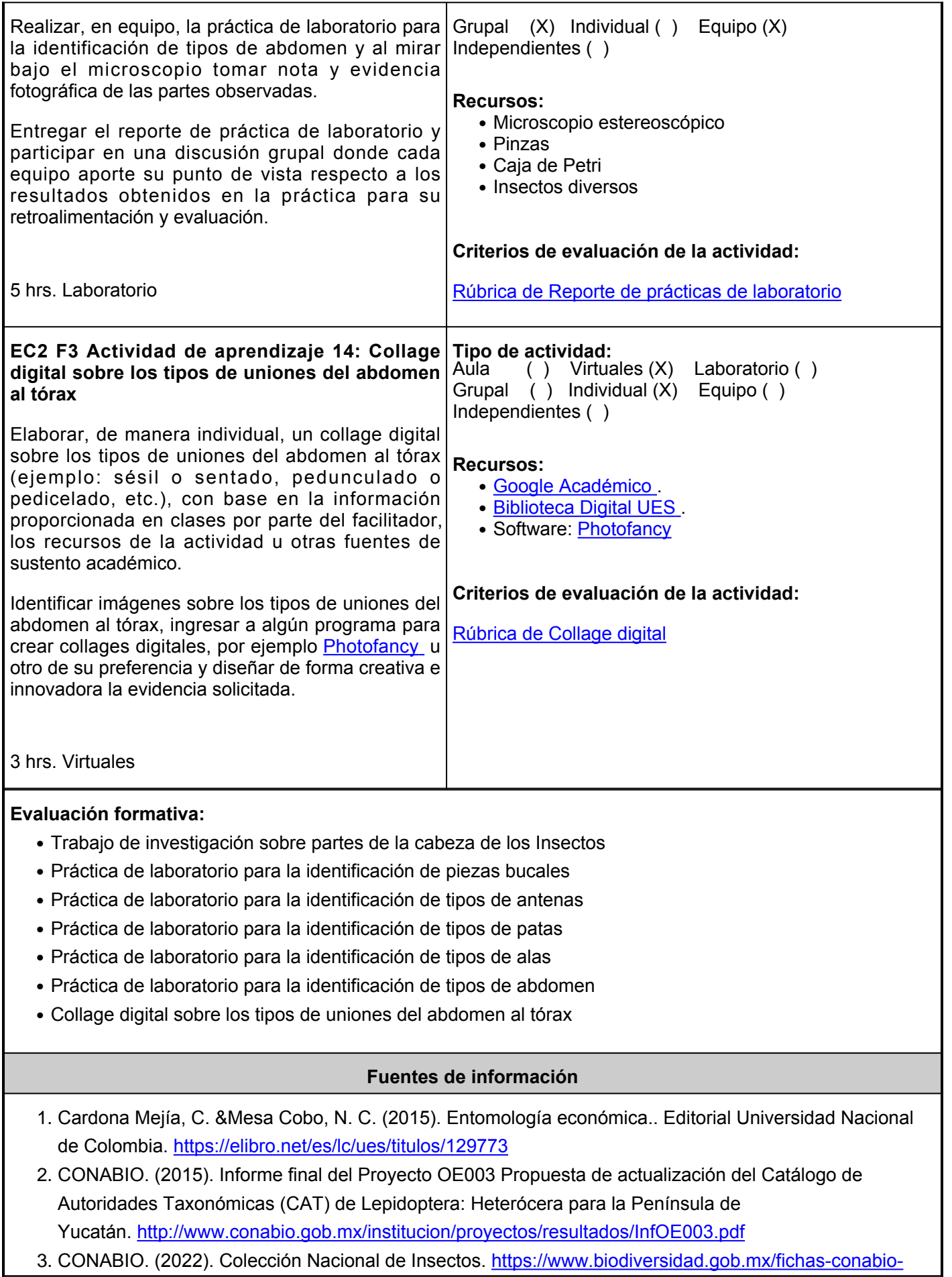

[war/resources/coleccion/71](https://www.biodiversidad.gob.mx/fichas-conabio-war/resources/coleccion/71)

- 4. Müller, V. T. V., Júnior, G. J. S., Smaniotto, M. A., Aguiar, G., &dos Santos Rosa, L. A. (2019). Coleções didáticas em Entomologia agrícola. In IV SerTão Aplicado-Mostra de Ensino, Pesquisa e Extensão.
- Secretaría de Gobernación. (2021). Comisión Nacional para el Conocimiento y Uso de la Biodiversidad 5. (CONABIO). <https://www.gob.mx/conabio>
- 6. Zumbado-Arrieta, M., y Azofeifa-Jiménez, D. (2018). Insectos de importancia agrícola. Programa Nacional de Agricultura Orgánica (PNAO). <http://www.mag.go.cr/bibliotecavirtual/H10-10951.pdf>

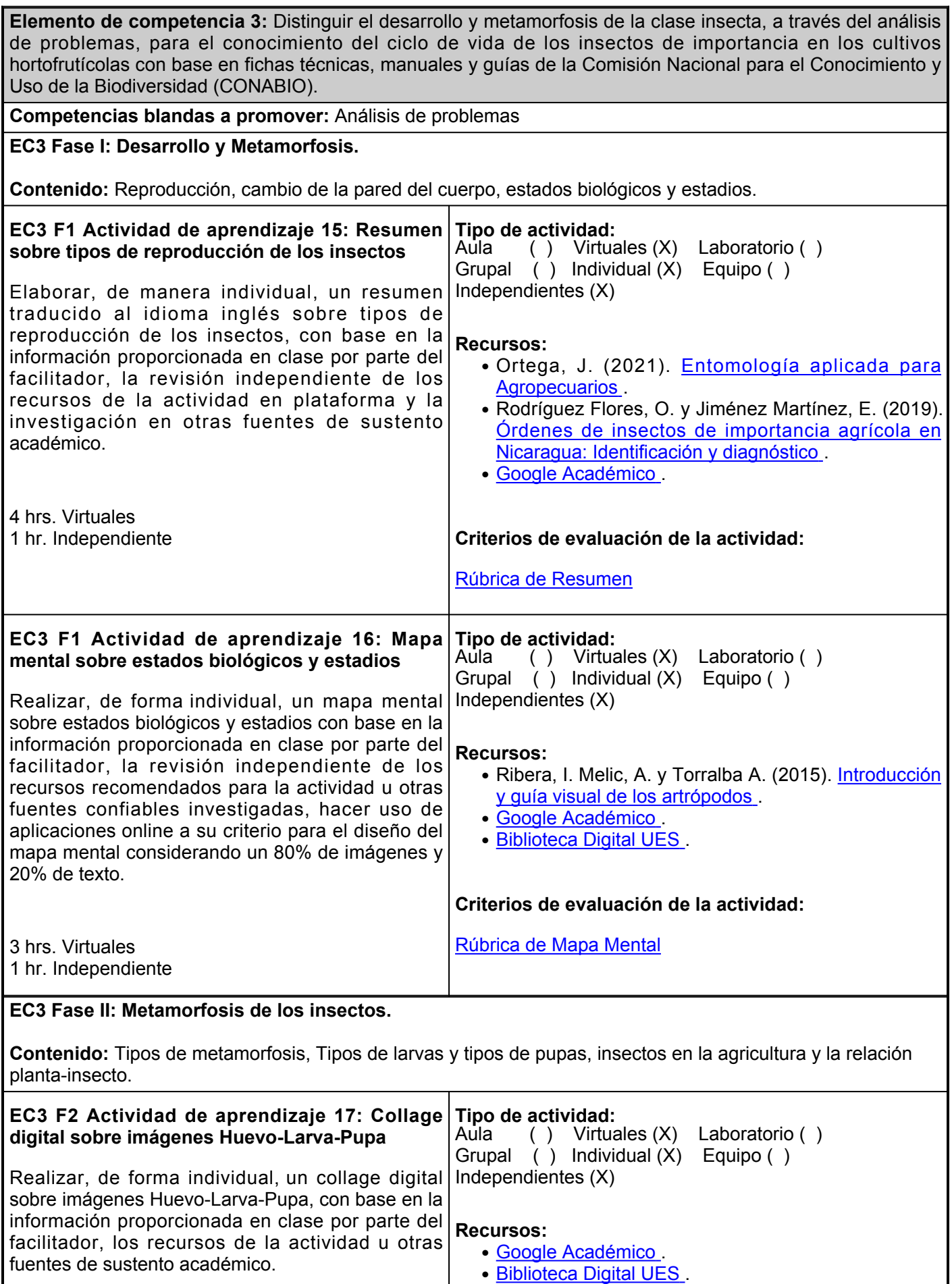

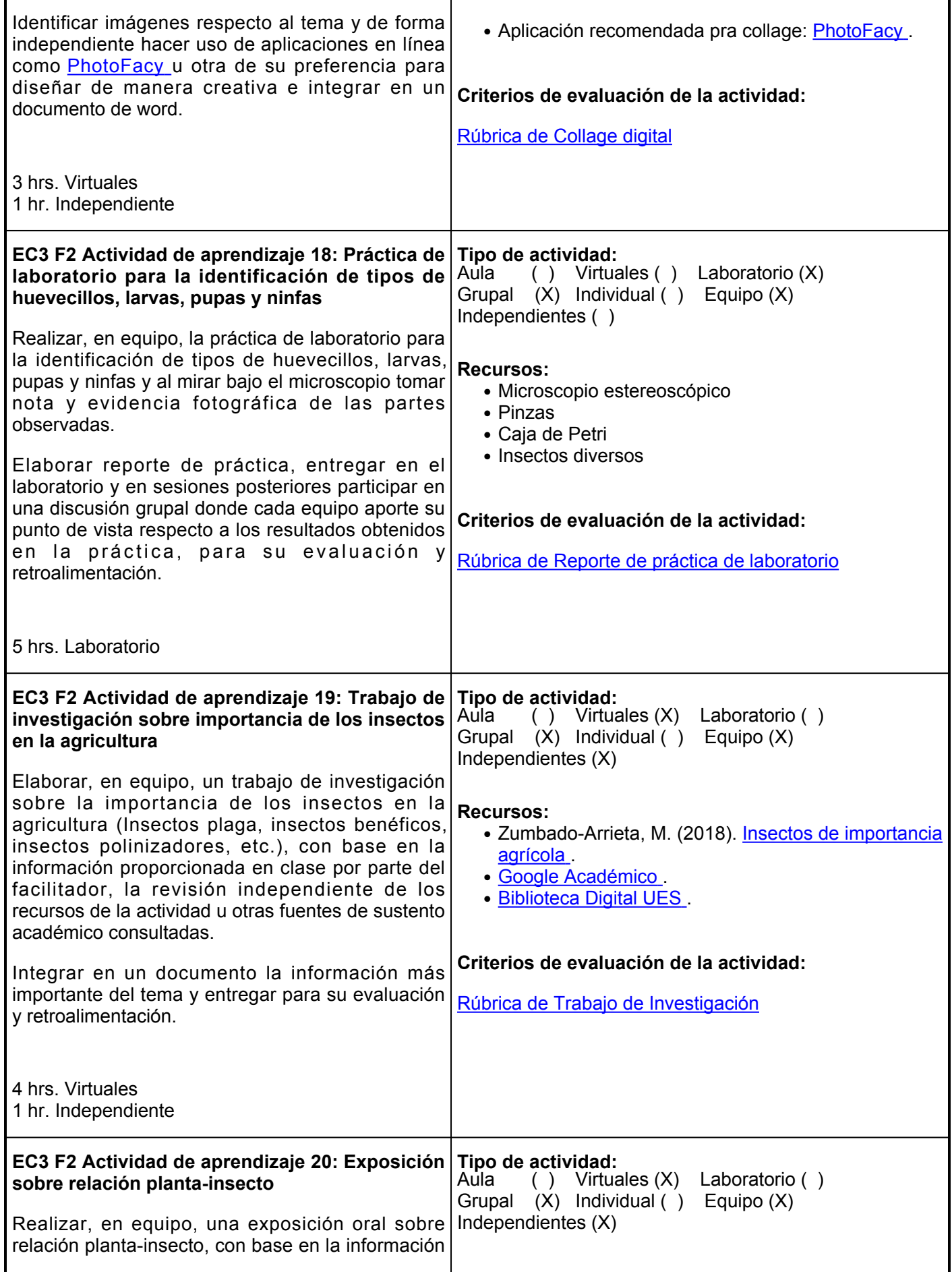

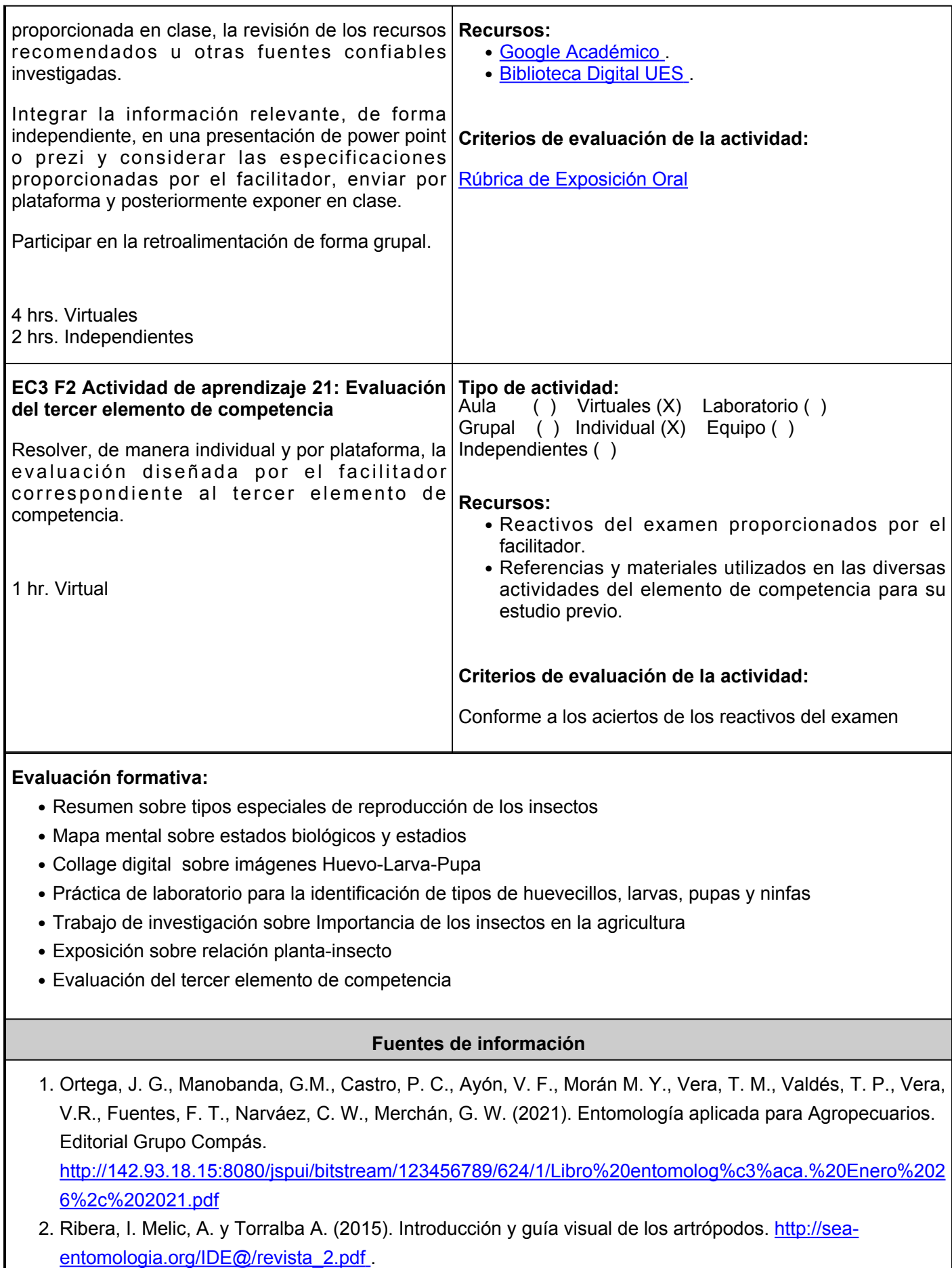

- 3. Rodríguez Flores, O., &Jiménez Martínez, E. (2019). Órdenes de insectos de importancia agrícola en Nicaragua: Identificación y diagnóstico.<https://repositorio.una.edu.ni/4035/1/NH10R696or.pdf>
- 4. Serna, F., Mesa-Cobo, N. C., Vergara-Navarro, E. V., Quiroz-Gamboa, J. A., &Gaviria-Rivera, A. M. (2017). Entomología Agrícola. Patrimonio de la Nación. [https://www.researchgate.net/profile/Erika-](https://www.researchgate.net/profile/Erika-Vergara-Navarro/publication/320335610_Entomologia_Agricola_El_patrimonio_Social_y_la_Universidad/links/59e53b200f7e9b0e1aa88ae7/Entomologia-Agricola-El-patrimonio-Social-y-la-Universidad.pdf)[Vergara-](https://www.researchgate.net/profile/Erika-Vergara-Navarro/publication/320335610_Entomologia_Agricola_El_patrimonio_Social_y_la_Universidad/links/59e53b200f7e9b0e1aa88ae7/Entomologia-Agricola-El-patrimonio-Social-y-la-Universidad.pdf)

[Navarro/publication/320335610\\_Entomologia\\_Agricola\\_El\\_patrimonio\\_Social\\_y\\_la\\_Universidad/links/59e](https://www.researchgate.net/profile/Erika-Vergara-Navarro/publication/320335610_Entomologia_Agricola_El_patrimonio_Social_y_la_Universidad/links/59e53b200f7e9b0e1aa88ae7/Entomologia-Agricola-El-patrimonio-Social-y-la-Universidad.pdf) [53b200f7e9b0e1aa88ae7/Entomologia-Agricola-El-patrimonio-Social-y-la-Universidad.pdf](https://www.researchgate.net/profile/Erika-Vergara-Navarro/publication/320335610_Entomologia_Agricola_El_patrimonio_Social_y_la_Universidad/links/59e53b200f7e9b0e1aa88ae7/Entomologia-Agricola-El-patrimonio-Social-y-la-Universidad.pdf)

5. Zumbado-Arrieta, M., y Azofeifa-Jiménez, D. (2018). Insectos de importancia agrícola. Programa Nacional de Agricultura Orgánica (PNAO). <http://www.mag.go.cr/bibliotecavirtual/H10-10951.pdf>

### **Políticas**

A fin de fomentar la calidad y la ética del trabajo en el salón de clases, se establecen las siguientes políticas:

- Llegar y salir puntualmente de clase presencial. Se considera falta, si se llega después de 15 minutos de la hora de entrada.
- No se permite la entrega tardía de tareas, se debe respetar las fechas indicadas por el facilitador.
- El facilitador dará retroalimentación de la solución de tareas a más tardar dos sesiones después de la entrega de las mismas.
- Se entregarán los resultados de las evaluaciones en la siguiente sesión después de su presentación.,
- Podrán solicitar la revisión de un examen en el momento de la devolución con su facilitador.
- No está permitido el uso del teléfono celular u otro tipo de aparatos distractores.
- Bebidas y comidas no están permitidos en el salón de clase.
- Conducirse con respeto a su

## **Metodología**

- Es responsabilidad del estudiante gestionar los procedimientos necesarios para alcanzar el desarrollo de las competencias del curso.
- El curso se desarrollará combinando sesiones presenciales y virtuales, así como prácticas presenciales en laboratorios, campos o a distancia en congruencia con la naturaleza de la asignatura.
- Los productos académicos escritos deberán ser entregados en formato PDF en la plataforma institucional, de acuerdo con los criterios establecidos por el facilitador.
- Para un óptimo aprendizaje de la materia de Entomología agrícola I, deberán seguir la metodología que a continuación se sugiere, antes de asistir a la clase presencial:
- Al inicio del curso el facilitador establecerá los horarios y las vías de comunicación, considerando al menos una vía alterna a la plataforma educativa.
- Revisar diariamente la sección de actividades para que contemplen una planeación

## **Evaluación**

La evaluación del curso será de acuerdo a los siguientes artículos del reglamento escolar:

**ARTÍCULO 27.** La evaluación es el proceso que permite valorar el desarrollo de las competencias establecidas en las secuencias didácticas del plan de estudio del programa educativo correspondiente. Su metodología es integral y considera diversos tipos de evidencias de conocimiento, desempeño y producto por parte del alumno.

**ARTÍCULO 28.** Las modalidades de evaluación en la Universidad son: I. Diagnóstica permanente, entendiendo esta como la evaluación continua del estudiante durante la realización de una o varias actividades; II. Formativa, siendo esta, la evaluación al alumno durante el desarrollo de cada elemento de competencia; y III. Sumativa es la evaluación general de todas y cada una de las actividades y evidencias de las secuencias didácticas. Sólo los resultados de la evaluación sumativa tienen efectos de acreditación y serán reportados al departamento de registro y control escolar.

**ARTÍCULO 29.** La evaluación sumativa será realizada tomando en consideración de manera conjunta y razonada, las evidencias del desarrollo de las competencias

facilitador y compañeros de clase.

- No se permiten plagios, ni tareas obtenidas de fuentes no confiables.
- Deben tener una participación activa y congruente en la clase. Así como disposición e iniciativa para el trabajo de equipo.

adecuada de manera individual o en equipo, según corresponda y puedan cumplir en tiempo y forma.

- Analizar las presentaciones y enlaces para cada tema en la sección de documentos y/o vínculos.
- Leer con detenimiento cada actividad.
- Cuando sea requerido, deberán enviar un archivo desde la sección de actividades a la plataforma educativa institucional.
- Algunas actividades se realizarán a mano, con letra legible y deberán entregarse en el aula para su evaluación.
- Atender las clases presenciales guiadas por el facilitador del curso, se proporcionará una explicación.

y los aspectos relacionados con las actitudes y valores logradas por el alumno. Para tener derecho a la evaluación sumativa de las asignaturas, el alumno deberá: I. Cumplir con la evidencia de las actividades establecidas en las secuencias didácticas; II. Asistir como mínimo al 70% de las sesiones de clase impartidas.

**ARTÍCULO 30.** Los resultados de la evaluación expresarán el grado de dominio de las competencias, por lo que la escala de evaluación contemplará los niveles de:

I. Competente sobresaliente

- II. Competente avanzado
- III. Competente intermedio
- IV. Competente básico

V. No aprobado.

El nivel mínimo para acreditar una asignatura será el de competente básico. Para fines de acreditación los niveles tendrán un equivalente numérico conforme a la siguiente manera:

- Competente sobresaliente  $= 10$
- Competente avanzado = **9**
- Competente intermedio = **8**
- Competente básico = **7**
- $\bullet$  No aprobado =  $\bullet$

**ARTÍCULO 31.** Para lograr la acreditación de las competencias comprendidas en las secuencias didácticas de las asignaturas del programa educativo, el alumno dispondrá de los siguientes medios: I. La evaluación sumativa, mínimo 7, competente básico; II. La demostración de competencias previamente adquiridas; III. Por convalidación, revalidación o equivalencia.

**ARTÍCULO 32.** Los resultados de

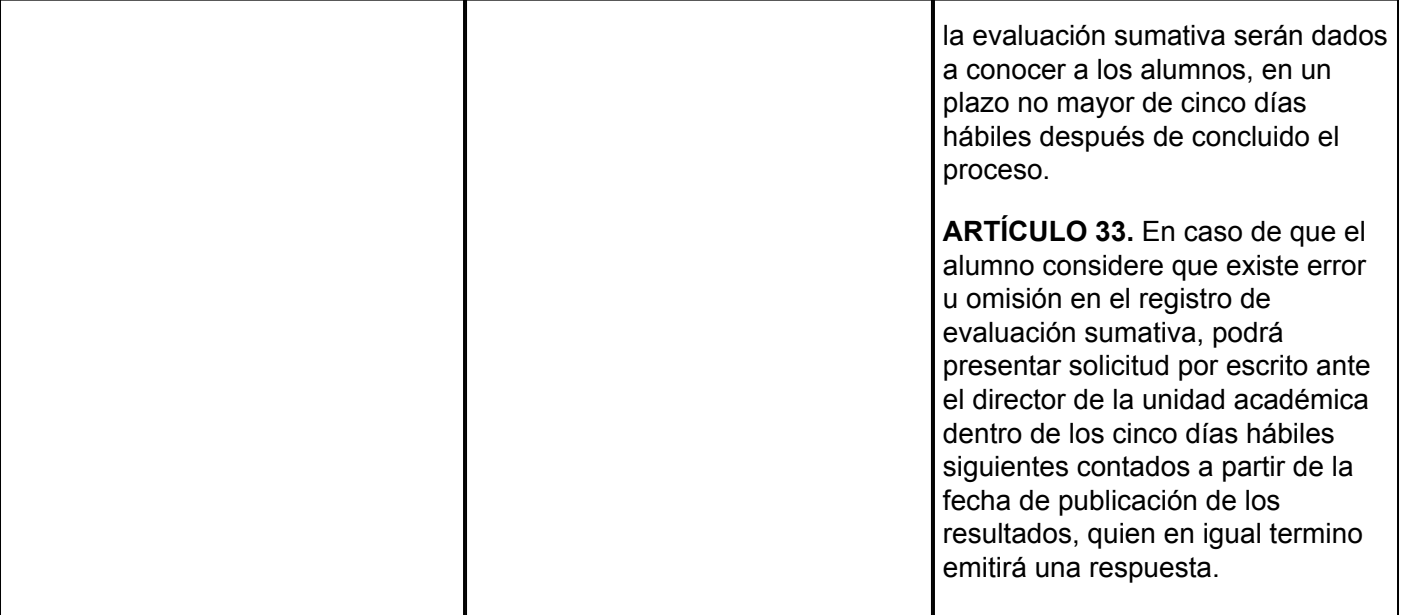